# **Installation and Maintenance Guide for Version 5.9% Icon\***

*Ralph E. Griswold William H. Mitchell*

TR 84-13a

August 24, 1984; Revised October 12, 1984

Department of Computer Science

The University of Arizona

Tucson, Arizona 85721

# **Installation and Maintenance Guide for Version 5.9 of Icon**

This document describes how to install Version 5.9 of the Icon programming language [1,2]. The distribution of Version 5.9 contains source code for Icon itself, documentation, sample programs and tests, the Icon program library [3], the procedures from the Icon book [1], test suites to aid in porting Icon [4, 5], and various support material.

The installation procedure for Icon is simple; it requires unloading the distribution tape onto the target machine, the setting of site-specific constants, and the compilation of the Icon system itself. Read Sections 1 and 2 of this document and the overview of Version 5.9 [2] before beginning the installation process.

If Version 5.9 is being installed at a site that is running Version 5.8, read Section 3.2 before beginning the installation process.

### **1. System Requirements**

This distribution of Version 5 Icon is targeted for VAX-lis and PDP-lls (with separate instruction and data spaces) running the UNIX\* operating system. This distribution package has been tested under V7 and 4.2bsd, and no problems should be encountered when installing Icon under one of these versions of UNIX.

When the system is unloaded, it requires about 2,700 kilobytes of disk space. During compilation, about 3,700 kilobytes are required. To install subsidiary components and test the entire system, about 4,800 kilobytes are required. After the removal of unnecessary files, about 3,800 kilobytes are required. These figures vary slightly depending upon the logical organization of a particular file system.

Additional space can be saved by omitting the Icon program library, test programs, and so on. See Sections 6.1, 6.2, and Appendix A for more information about the directories on the distribution tape. On systems with severely limited disk space, source code also can be deleted after Icon is installed.

## **2. Installation Procedure**

#### **2.1 Unloading the Distribution Tape**

The system is distributed as a *tar* archive on magnetic tape. The *tar* hierarchy is rooted at the directory **v5g.** If you already have a **v5g** directory from an earlier version of Icon, you may wish to move this old directory to a new location, such as v5g.old.

Mount the distribution tape and do a *cd* to the directory that is to hold the system hierarchy.

The precise *tar* command to unload the distribution tape depends on the local environment. On a 4.nbsd VAX with a 1600 bpi distribution tape, the following command should extract the contents of the tape:

#### **tar x**

On a V7 PDP-11 with a 1600 bpi distribution tape, use:

#### **tar xfb /dev/rmtO 20**

For example, if the system is to reside at /usr/src/local/icon/v5g on a VAX, type:

 $-1-$ 

<sup>&#</sup>x27;UNIX is a trademark of AT&T Bell Laboratories

cd /usr/src/local mkdir icon cd icon tar x

*Note:* File names used in the following sections usually are relative to the root directory for the Icon hierarchy. For example, if the Icon system is unloaded as described above, the root directory is

**1** 

/usr/src/local/icon/v5g

and the file name v5g/bin/Makefile refers to

/usr/src/local/icon/v5g/bin/Makefile

## 2.2 Configuring the Icon System

The installer must perform a site-specific configuration of the Icon system. This configuration is done by the shell script Icon-setup. Icon-setup accepts a number of parameters and modifies several source files to produce a ready-to-compile Icon system tailored as specified by the parameters.

Before Icon-setup modifies a file, it copies a generic version of the file into place and works on it. Thus, Icon-setup can be run a number of times and only the last run has any lasting effect. Icon-setup is like any other UNIX command and thus all of its arguments must be specified on one logical command line. Icon-setup has the following synopsis:

Icon-setup

```
{-vax,-pdp11,-port} 
-host string 
[-sets] 
[-xpx][-hz rate] 
[-nofp] 
[-interpex]
[-vfork] 
[-usg] 
[-ibin library directory for Icon] 
[-iconx location of the Icon interpreter] 
[-debug]
```
The parameters have the following meanings:

```
-vax, -pdp11, or -port
```
These are mutually exclusive options that control the selection of machine-dependent portions of code. Select one as appropriate, -port is used to set up Icon for transporting to a computer for which it previously has not been implemented.

-host *string* 

The Icon system has a keyword, &host, whose value should be the name of the host machine where the system is running. On some systems, notably 4.2bsd, System III, and System V, it is possible to determine the name of the system at run-time via a system call. On other systems, 4. lbsd for example, the file /usr/include/whoami.h contains the name of the host in a #define statement. On 4.2bsd, specify gethost for *string.* This causes the *gethostname(2)* function to be used. On System III, System V, or some other system that supports the *uname(2)* system call, specify uname for *string.* On a system with a /usr/include/whoami.h file that has a #define for sysname, then specify whoami for *string.* If none of these are available on your machine, or to give &host some value besides that of the machine name, specify an arbitrary string (quotes around it may be needed) for *string,* for example: -host UNIX.

-sets

This parameter incorporates code to support the set data type, an extension to standard Version 5 that is described in [6]. This extension adds about 3 kilobytes to the size of the run-time system.

 $-XDX$ 

This parameter incorporates a number of other extensions to standard Version 5 as described in [6]. These extensions add about 2 kilobytes to the size of the Icon run-time system.

-hz rate<br>This parameter specifies the cycle rate of the electrical environment. The rate defaults to 60 Hz. -hz does not need to be specified in a 60-Hz electrical environment. If the rate is incorrect, the value of &time will be wrong.

-nofp

Specify this on a PDP-11 that does not have floating-point hardware.

-interpex example is a set of the set of the set of the set of the set of the set of the set of the set of the set of the set of the set of the set of the set of the set of the set of the set of the set of the set of the s Specify this option on a 4.*n*bsd system. This option causes the use of a feature of the exec(2) system can to make interpretable files directly executable. Do *not* specify this option on other systems.

-vfork

Specify this option if the operating system supports the *vfork(2)* system call; this should be specified for 4.*nbsd systems*.

-usg

Specify this option to adapt for minor incompatibilities between V7 UNIX systems and UNIX Software Group UNIX systems. In particular, specify this for System III or System V UNIX.

-ibin *directory* 

The directory bin contains executable versions of the Icon translator (itran), the Icon linker (ilink), and the run-time system (iconx). The path name of this directory is built into icont, the program that controls the translation of Icon programs. By default, the fully qualified name of bin is used for -ibin. Specifying -ibin causes icont to use the specified directory as its library directory. If an alternate directory is specified, after the Icon system is built, copy v5g/bin/itran, v5g/bin/ilink, v5g/bin/iconx, and v5g/bin/iconx.hdr into the specified directory.

-iconx *interpreter-location* 

By default, the *interpreter-location* is the fully qualified name of v5g/bin/iconx. If -ibin is specified, then *interpreter-location* defaults to *ibin-directory*/iconx. See Section 3.2 for considerations in chosing the location of the interpreter. If the fully qualified name of iconx is longer than 29 characters and -interpex is specified, Icon-setup considers the name to be erroneous. If this happens, consult Section 3.1. If an alternate location is specified for iconx, after the Icon system is built, copy v5g/bin/iconx to the specified location.

## -debug

This option enables some debugging code; it normally is not used.

The only required options are -host and one of -vax, -pdp11, or -port. For example, on a VAX running 4.2bsd, use

Icon-setup -vax -interpex -host gethost -vfork

On a PDP-11 without floating-point hardware, running Version 7 UNIX, and on which &host is to be UNIX Version 7, use

Icon-setup -pdp11 -nofp -host "Unix Version 7"

On a VAX running System V in a 50-Hz electrical environment, on which the library directory for Icon is to be /usr/lib/icon, the Icon interpreter is to reside at /usr/bin/iconx, and all language extensions are to be included, use

Icon-setup -vax -hz 50 -sets -xpx -host uname -usg -ibin /usr/lib/icon -iconx /usr/bin/iconx

## **2.3 Compiling Icon**

The Icon distribution tape contains no executable binary files and no object files, so the system must be completely recompiled from the source. After running **Icon-setup,** compile the system by doing a *make.* The complete system construction process is:

cd v5g **Icon-setup** *appropriate arguments*  make Icon

## **2.4 Installing Icon for Public Use**

A copy of **v5g/bin/icont** may be placed in a public directory such as **/usr/bin** or **/usr/local** to provide general user access to Icon. If -ibin and/or **-iconx** are specified in **Icon-setup,** copy the appropriate files to the specified location. For example, if the last **Icon-setup** specification in Section 2.2 were used, the following would be done:

cd v5g/bin cp itran ilink iconx iconx.hdr /usr/lib/icon cp iconx /usr/bin/icon

The manual pages **icont.1** and **icon-pi.1** in **v5g/docs** may be copied into **/usr/man/man1.** 

## **2.5 Testing Icon**

At this point, Icon system should be working. To test the system,

cd v5g make Stdtest

which runs a number of standard test programs in the directory **v5g/samples** and compares them to results from a VAX-11. While these tests are not exhaustive, any major installation problems should show up when they are run. The output of the sample program hello.**icn** is certain to be different, since it contains time and site-specific code.

The sets and experimental extensions can be tested by

cd v5g make Settest

and

cd v5g make Xpxtest

respectively. Alternatively, all the tests may be run by

cd v5g make Alltest

There is also a battery of tests in the directory **v5g/test.** These can be run, if desired, by

cd v5g/test make Std

There are also entries in the **Makefile in** the **test** directory for **Set, Xpx,** and All. See [5] for information on interpreting the results of these tests.

There are other tests in **v5g/port.** See [5] for details.

## **3. Special Installation Considerations**

## **3.1 Direct Execution of Interpretable Files**

When an Icon program is processed by the translator and linker using the *icont* command, the result is a file containing opcodes and data in a format that the Icon interpreter understands. Rather than having the user "execute" this interpretable file by running the Icon interpreter with the file as an argument, the Icon system uses one of two methods to make the interpretable files appear to be directly executable.

In 4. lbsd and 4.2bsd systems, a feature of *exec(2)* system call can be used to enable the interpretable file produced by the linker to appear to be directly executable. When *exec* is called with a file to execute, it examines the first two characters of the file. If the first two characters are #!, *exec* assumes that the next argument on the line is the name of a program for which the file is to serve as input. The program then is executed with the named file (the file that is being "executed") as its argument. Thus, instead of having to run the Icon interpreter with the interpretable file as input, the interpretable file can be executed directly.

An alternative method is used on systems whose *exec*(2) system call doesn't have this feature. An executable file is prepended to the data used by the interpreter. The executable portion of the file merely runs the Icon interpreter with the file itself and any supplied arguments as the arguments for the interpreter.

If **-interpex** is specified for **Icon-setup,** the former method is used, otherwise, the latter method is used. The first method is preferable in that the interpretable files are smaller and they start executing more quickly.

There is a potential complication in using the first method. The 4.lbsd and 4.2bsd *exec{2)* system calls impose a length limitation of 29 characters on the name of the program to be run. If the name exceeds 29 characters, execution of the interpretable file fails. For example, suppose the Icon interpreter **(iconx)** on a system is located at /usr/csc/local/icon/v5g/bin/iconx. This path name is longer than 29 characters, and is thus unsuitable for inclusion in interpretable files.

The length of the path to **iconx** is checked by **Icon-setup** and the path above would be rejected.

One way to solve the problem is to link **/usr/csc/local/icon/v5g/bin/iconx** to **/usr/local/iconx,** and have interpretable files reference **/usr/local/iconx.** Two things need to be done to accomplish this. First, find a location where a copy of **bin/iconx** can be referenced with a fully qualified path name that is no more than 29 characters long. Second, when configuring the system using **Icon-setup,** specify the new location of **iconx** using the **-iconx** option. For example:

## **Icon-setup** *other arguments* **-iconx /usr/local/iconx**

Be sure to place a copy of **iconx** in the specified location after the system is completely built. It is also possible to get around this problem by not specifying **-interpex** and having Icon prepend the executable header on interpretable files.

## **3.2 The Effect of Version Changes on Interpretable Files**

An interpretable file produced by **icont** contains a path to the interpreter, **iconx.** Thus **iconx** cannot be moved without invalidating existing interpretable files. Furthermore, the interpreter for Version 5.9 is incompatible with those for previous versions. If, for example, Version 5.8 has been in use at a site and Version 5.9 is installed with the new **iconx** at the same location as that for Version 5.8, all previous interpretable files will be invalidated.

To avoid this, it may be desirable to retain **iconx** for Version 5.8 and put **iconx** for Version 5.9 at a new location, such as **/usr/lib/icon/5.9/iconx.** See the **-iconx** option in Section 2.2.

#### **4. Installing the Icon Program Library**

The Icon program library is rooted in **v5g/src.** After Icon has been installed, the library can be installed by

cd v5g make Library

See [1] for a description of program library hierarchy.

There are test programs for the library, which can be run by

cd v5g make Libtest

These tests should be unnecessary if previous testing has been successful, but they are included in case unexpected problems arise. They also may be useful in resolving questions about library programs. Some tests of the library require the optional extensions that are available in Version 5.9 and will malfunction if these extensions are not installed. The test of farb(6) probably will produce output that is different from the "standard" output, since it is dependent on the time of day.

## **5. Personalized Interpreters**

Version 5.9 contains a facility for building personalized interpreters for Icon that allow individuals to augment or modify the Icon run-time system easily and quickly. See [7] for details. To make this facility available for general user access, a copy of v5g/icon-pi may be placed in a public area.

A sample personalized interpreter may be built by

cd v5g make Pidemo

The result is a personalized interpreter in **v5g/pidemo.** This personalized interpreter contains the C functions from the Icon program library. It may be tested by

cd v5g make Pitest

This test compares the results produced locally by this personalized interpreter to standard results. Differences should be expected. In addition, some of the functions only are supported on VAXs. Tests of these will terminate prematurely on a **PDP-11.** 

## **6. Maintenance Information**

The following sections contain information that is not needed to install Icon, but which may be helpful in understanding the organization of the system and in maintaining it.

## **6.1 System Layout**

The Icon system has several top-level directories branching off from **v5g.** Only the directories marked with asterisks are needed to build Icon:

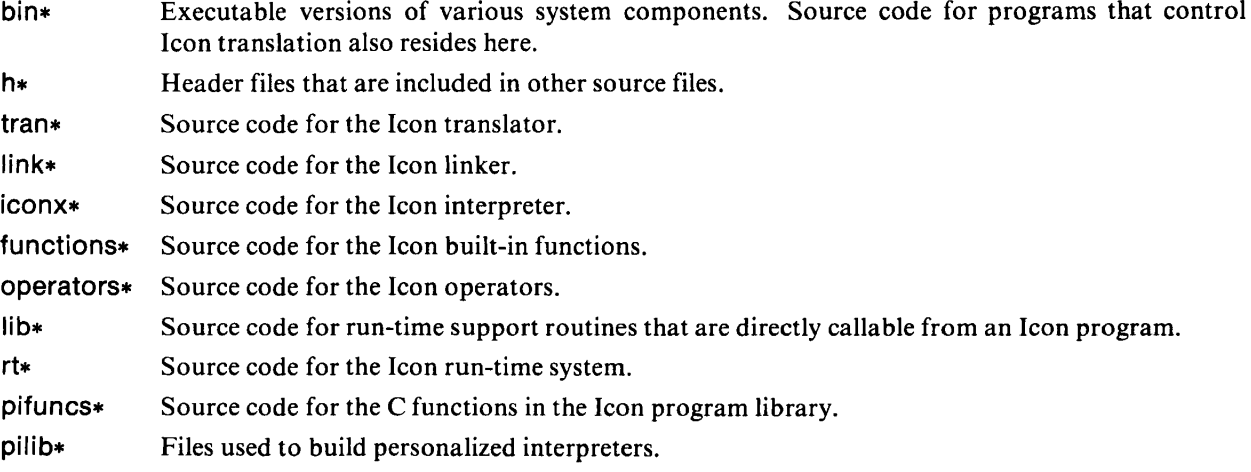

 $-6-$ 

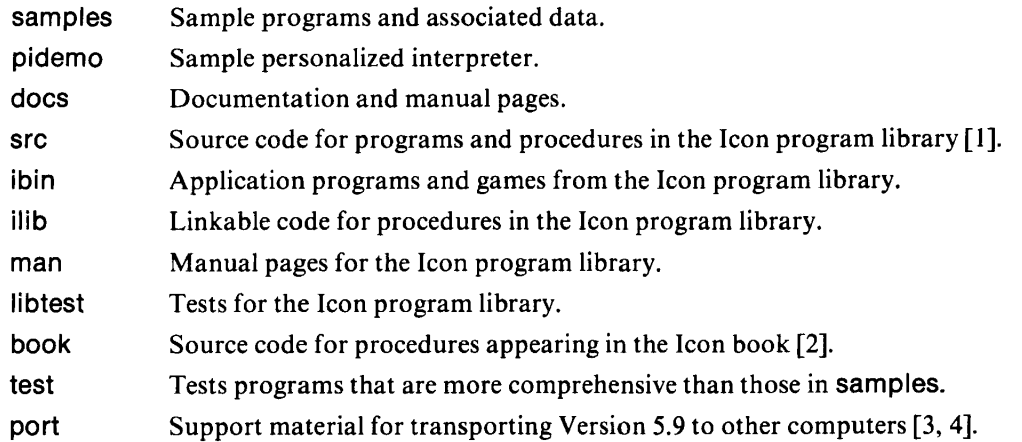

## 6.2 Disk Utilization

As mentioned earlier, not all of the directories on the distribution tape are needed in order to install Icon. Once Icon is working satisfactorily,

cd v5g make Clean

can be used to remove non-source files and test results. Additional disk space can be saved by deleting source code after the Icon system is built.

The following table shows the approximate amount of disk space needed for the Icon system with the sets and experimental extensions included. Phase 1 refers to building Icon proper. Phase 2 refers to the installation of subsidiary components and testing in all directories. This data was obtained on a VAX running 4.2bsd. All figures are in kilobytes.

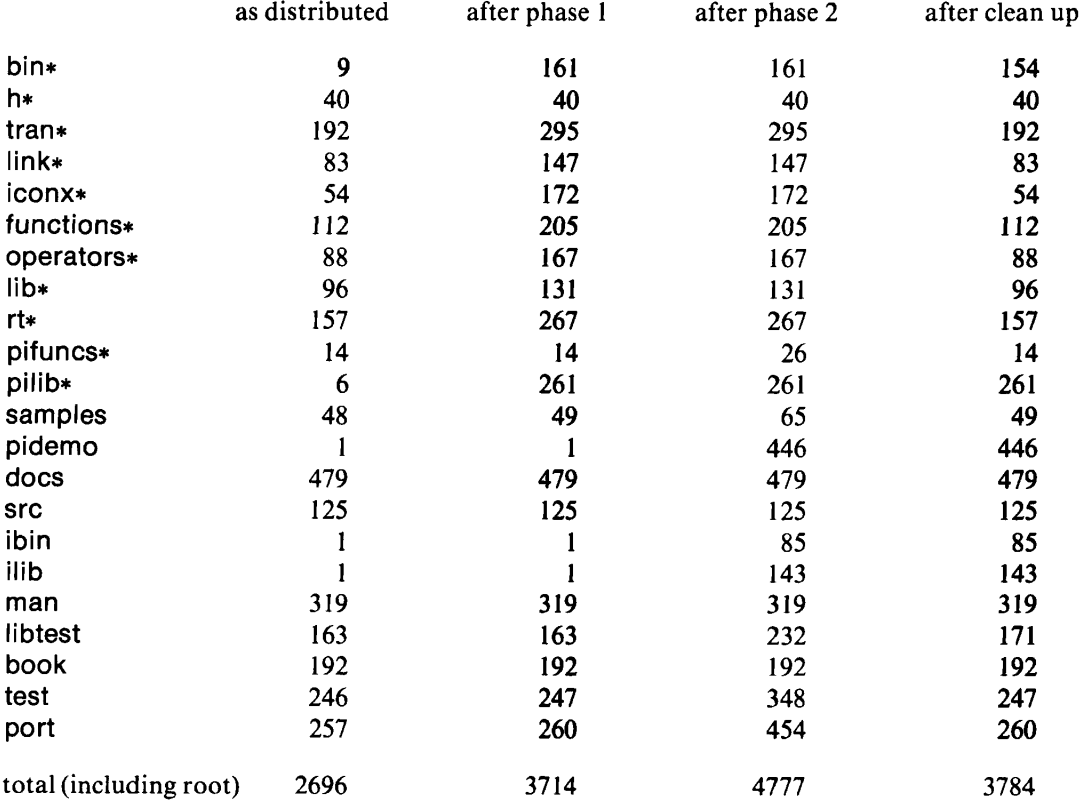

#### **6.3 Machine-Dependent Code**

Since the same source is used to produce versions of Icon on both VAXs and PDP-11s, as well as for porting to other computers, the portions of the code that are machine dependent are bracketed with preprocessor control statements to select sections appropriate for each machine. The setup options **-vax, -pdp11,** and **-port** define the preprocessor symbols **VAX, PDP11,** and **PORT,** respectively.

Preprocessor control statements are used primarily to select appropriate assembly source code, but they also are used in a few cases for C source code. In some cases where differences are extensive (as for assembler files), the section of code for the VAX appears in its entirety and is followed by the code for the PDP-11 in its entirety. Preprocessor control statements for **PORT** bracket dummy code sections that are filled in as part of the porting process.

### **6.4 Recompilation of System Components**

There is a **Makefile** in **v5g** for carrying out various tasks, as described in preceding sections. This **Makefile** typically performs corresponding *makes* in subdirectories.

The subdirectories **v5g/iconx, v5g/tran,** and **v5g/link** each contain code for a single component of Icon. Doing a *make* in any of these directories causes the particular component to be remade. The resulting component may then be copied into the **v5g/bin** directory.

The subdirectories **v5g/functions, v5g/lib, v5g/operators,** and **v5g/rt** each contain source code for a part of the Icon run-time system. The Icon interpreter, **iconx,** is formed by linking all the run-time subroutines together with the routines in **v5g/iconx.** When changes are made to the run-time system, all affected libraries must be rebuilt and then **iconx** must be rebuilt. For example, if the files **v5g/operators/bang.c** and **v5g/functions/read.c** have been modified, the following sequence of commands rebuilds the system.

```
cd v5g/functions 
make 
cd ../operators 
make 
cd ../iconx 
make
```
cp iconx  $./$ bin  $\#$  copy new version of interpreter to bin

Alternatively,

cd v5g make Icon

has the same affect.

Note that if an alternate directory has been specified in **Icon-setup** via the —ibin option, the files in **bin**  must then be copied to the alternate directory after the *make.* 

## **6.5 PDP-11 Yacc Modifications for the Icon Translator**

This section is relevant only if modifications are to be made to the Icon grammar, which is contained in the file **tran/icon.g.** The version of Yacc distributed with VAX systems is large enough to build the Icon parser, but it may be necessary to build a version of Yacc with larger parameters on a PDP-11. The following defined constants in the file **dextern (in** the **yacc** source directory) should be given the values listed below. Larger values are acceptable for all these constants, but are not necessary.

```
# ifdef HUGE 
# define ACTSIZE 3000 
# define MEMSIZE 6000 
# define NSTATES 300 
# define NTERMS 127 
# define NPROD 200 
# define NNONTERM 100 
# define TEMPSIZE 1200 
# define CNAMSZ 4100 
# define LSETSIZE 200 
# define WSETSIZE 200 
# endif
```
The constant **HUGE** should be defined instead of **MEDIUM** at the end of the file yacc/files. Then Yacc should be rebuilt.

## **6.6 Obtaining Source Code Listings**

Execution of the commands

cd v5g make Listall

produces listings of all source files for the Icon system proper on standard output. Use the command

cd v5g make List

to obtain listings of all such files that have been altered since the last **make List** or **make Listall.** 

## **7. Electronic Mail and Problem Reporting**

A mailbox has been established to facilitate communication with the Icon Project. Use the following addresses for electronic mail:

**icon-project.arizona@csnet-relay** (CSNET and ARPANET) arizonalicon-project (Usenet and uucpnet)

The Icon Project currently has uucp connections established through **noao, mcnc, ihnp4,** and **utah-cs.** 

If any problems are encountered with the Icon system, send electronic mail or telephone the Icon Project at 602-621-6613. If these forms of communication are not convenient, use the Trouble Report Forms supplied with the distribution package.

## **Acknowledgements**

Rob McConeghy and Steve Wampler made a number of contributions to the procedures for installing and maintaining Icon.

## **References**

1. Griswold, Ralph E. and Madge T. Griswold. *The Icon Programming Language.* Prentice-Hall Inc., Englewood Cliffs, New Jersey. 1983.

2. Griswold, Ralph E., Robert K. McConeghy, and William H. Mitchell. *Version 5.9 of Icon.* Technical report, Department of Computer Science, The University of Arizona. August 1984.

3. Griswold, Ralph E. *The Icon Program Library.* Technical Report TR 84-12, Department of Computer Science, The University of Arizona. August 1984.

4. Mitchell, William H. *Porting the UNIX Implementation of Icon.* Technical Report TR 83-10d, Department of Computer Science, The University of Arizona. August 1984.

5. Griswold, Ralph E. *An Overview of the Porting Process for Version 5.9 of Icon.* Department of Computer Science, The University of Arizona. October 1984.

6. Griswold, Ralph E., Robert K. McConeghy, and William H. Mitchell. *Extensions to Version 5 of the Icon Programming Language.* Technical Report TR 84-10a, Department of Computer Science, The University of Arizona. August 1984.

7. Griswold, Ralph E., Robert K. McConeghy, and William H. Mitchell. *Personalized Interpreters for Icon.*  Technical Report TR 84-14, Department of Computer Science, The University of Arizona. August 1984.

 $\mathcal{L}$ 

 $\hat{\textbf{z}}$ 

## **Appendix A — Icon Hierarchy**

 $\sim$   $-$ 

 $\mathbf{A}=\mathbf{A}\mathbf{B}$  .

v5g /bin /h /tran /link /iconx /functions /operators /rt /lib /pifuncs /pilib /samples /distr /local /pidemo /docs /src /libtest /ibin /ilib /man /cmd /lib /distr /local /test /book /manO /manl /man2 /man3 /man6 /man7 /man8 /catO /catl /cat2 /cat3 /cat6 /cat7 /cat8 /distr /local **/01 /02 /03 /04**  /05 root directory of the distribution binaries and command processor header files translator linker interpreter built-in functions built-in operators run-time support execution library C functions for personalized interpreters library for personalized interpreters sample Icon programs standard test results local test results sample personalized interpreter text for documents source code for the Icon program library Icon programs Icon procedures ttest programs for the Icon program library standard test results local test results executable code for Icon library programs linkable code for Icon program library procedures manual pages text for front matter text for Section 1 text for Section 2 text for Section 3 text for Section'6 text for Section 7 text for Section 8 formatted pages for front matter formatted pages for Section 1 formatted pages for Section 2 formatted pages for Section 3 formatted pages for Section 6 formatted pages for Section 7 formatted pages for Section 8 test battery standard test results local test results procedures from the Icon book procedures from Chapter 1 procedures from Chapter 2 procedures from Chapter 3 procedures from Chapter 4 procedures from Chapter 5

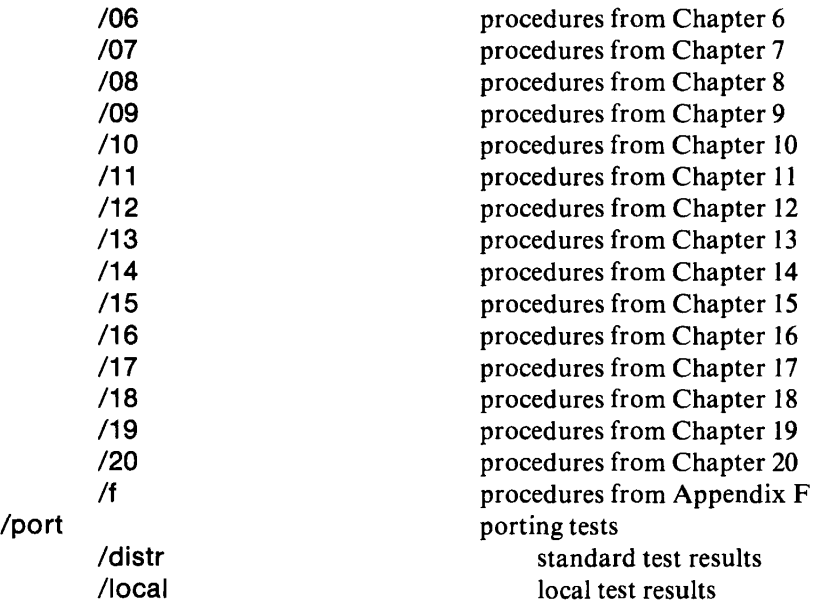

 $\mathcal{L}^{\text{max}}_{\text{max}}$  and  $\mathcal{L}^{\text{max}}_{\text{max}}$ 

# **Appendix B — Listing of Distributed Icon Files**

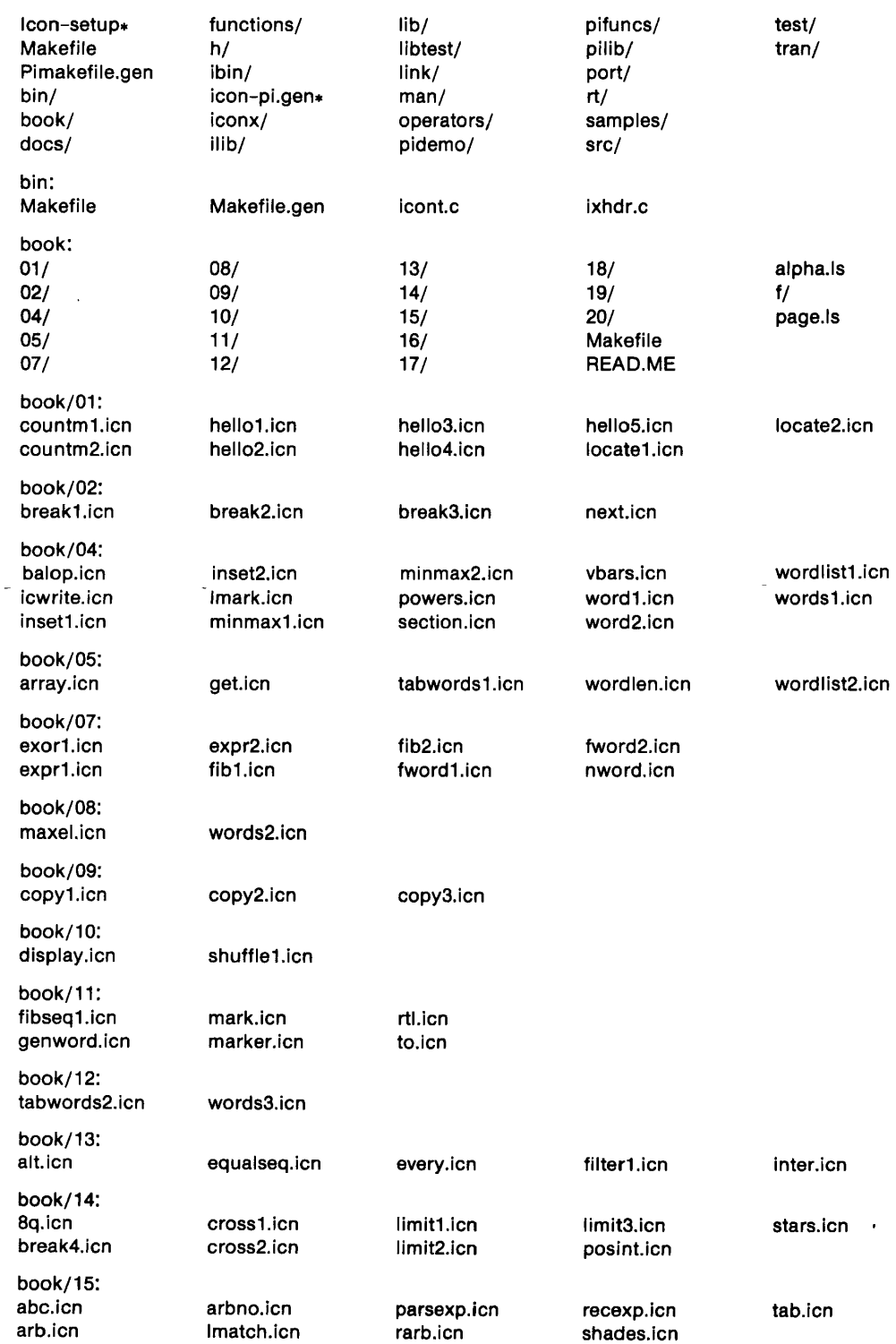

 $\sim$   $\sim$ 

Files names followed by a slash are directories. Asterisks identify executable files (shell scripts).

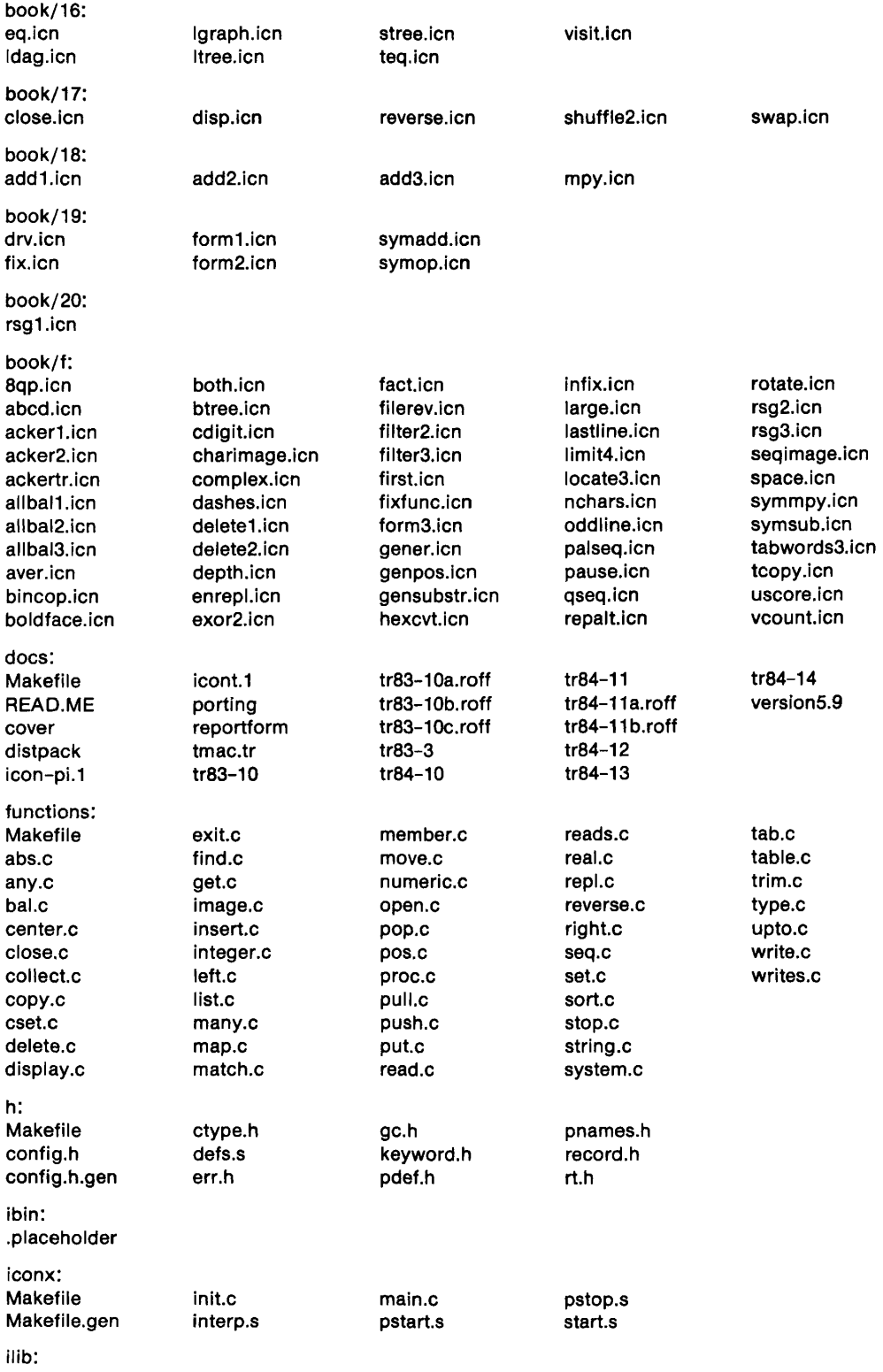

 $\omega_{A}$ 

.placeholder

 $\hat{A}$ 

 $\overline{\phantom{0}}$ 

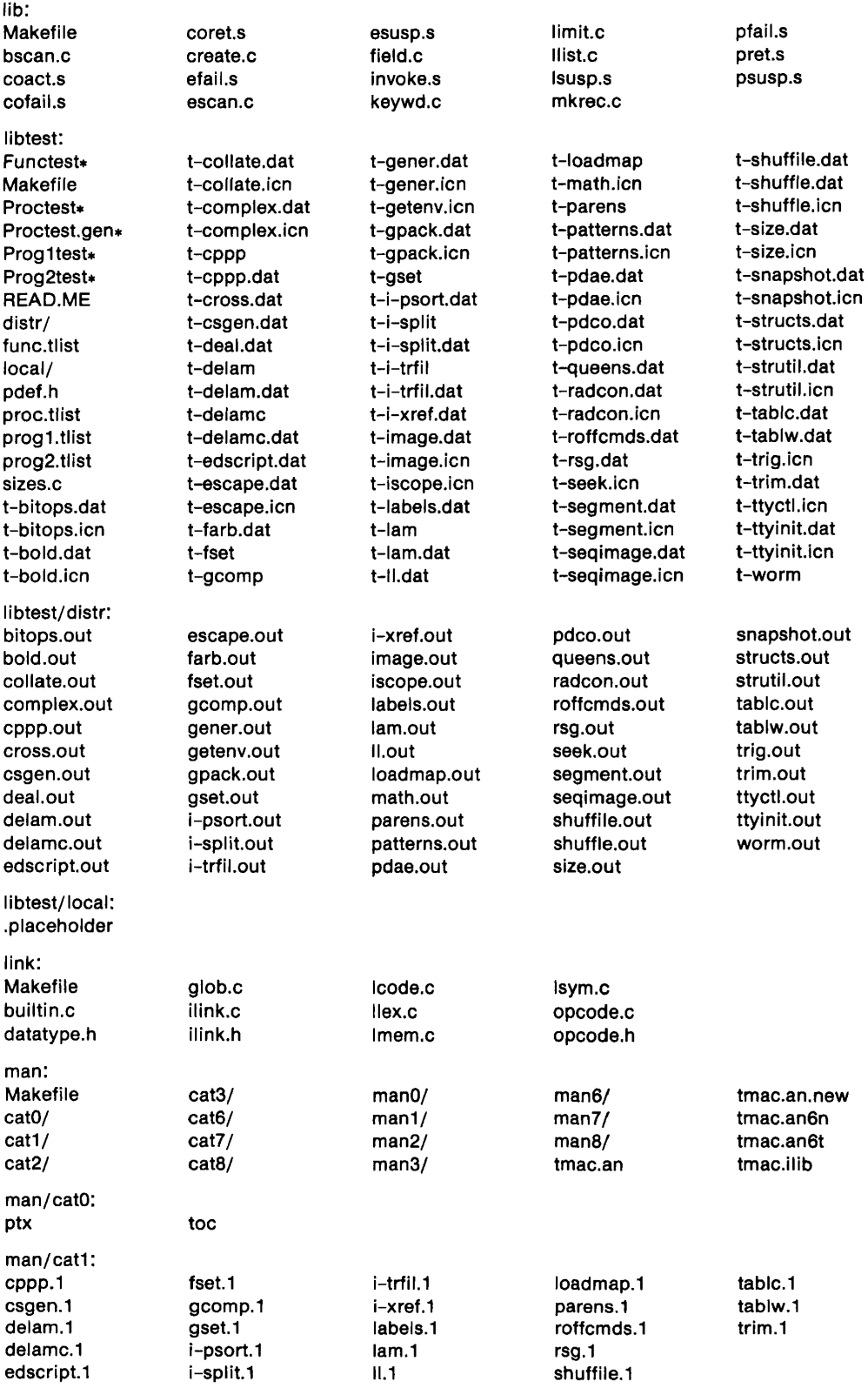

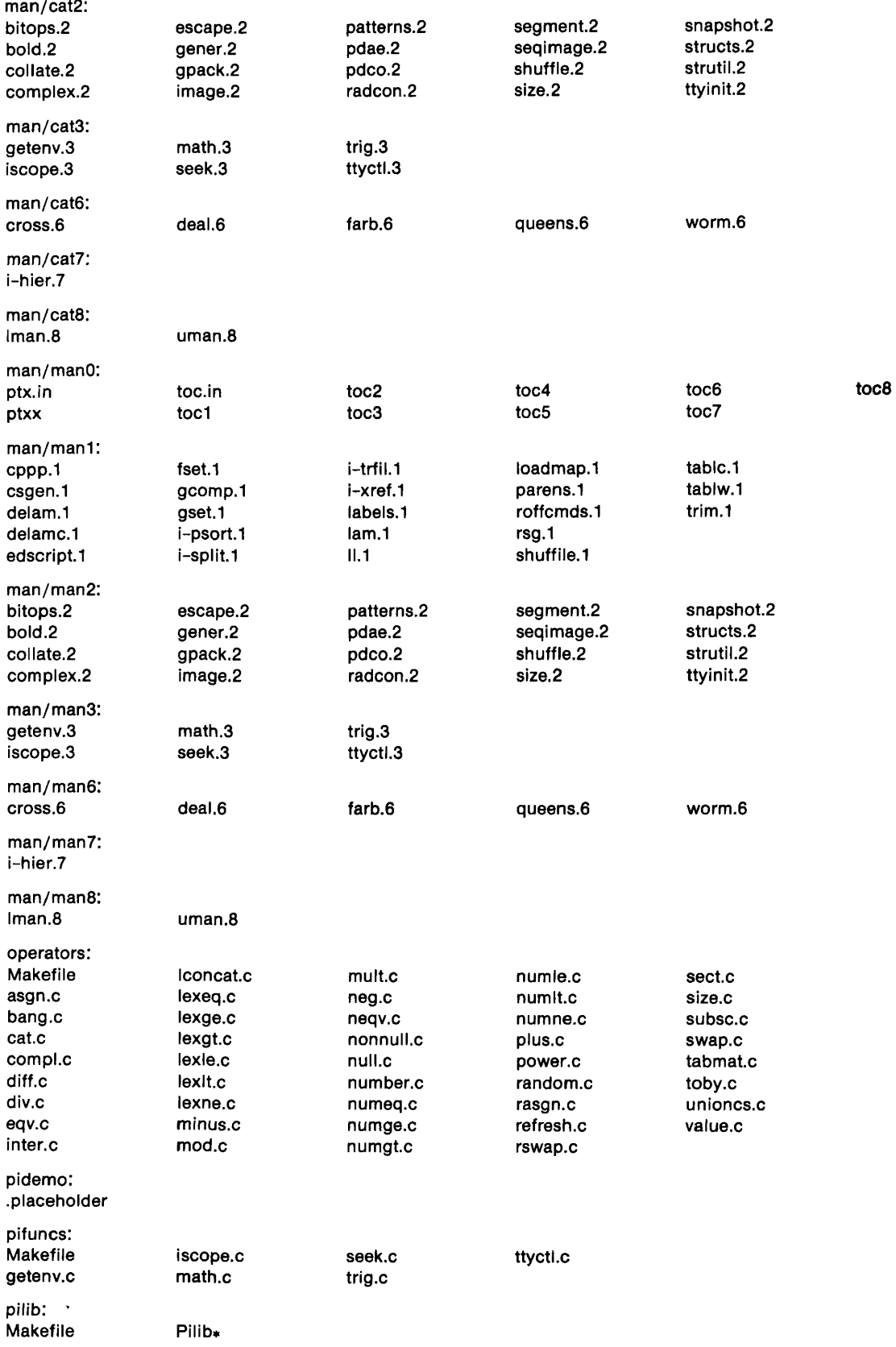

 $\sim 10^{11}$ 

٦

 $\ddot{\phantom{a}}$ 

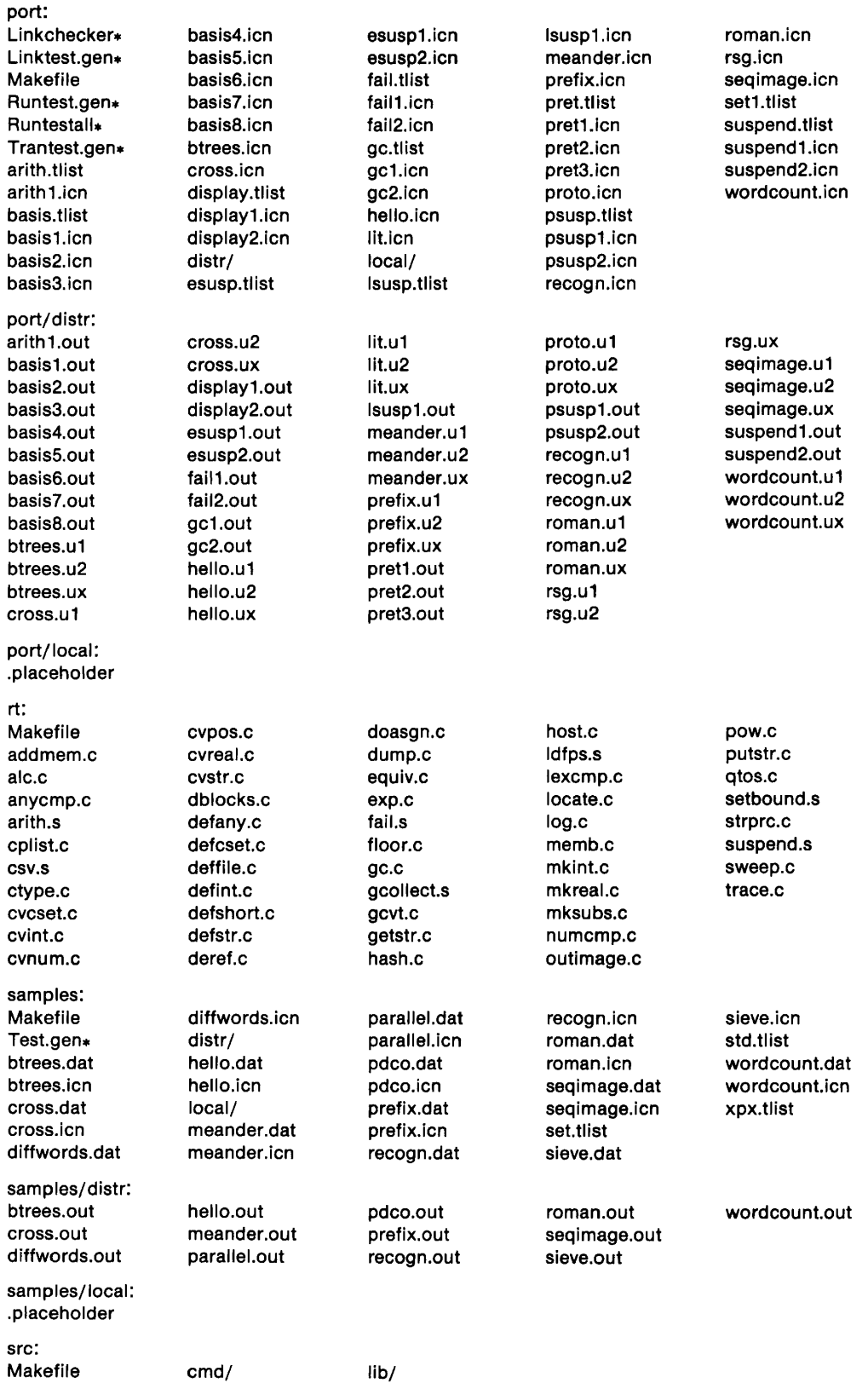

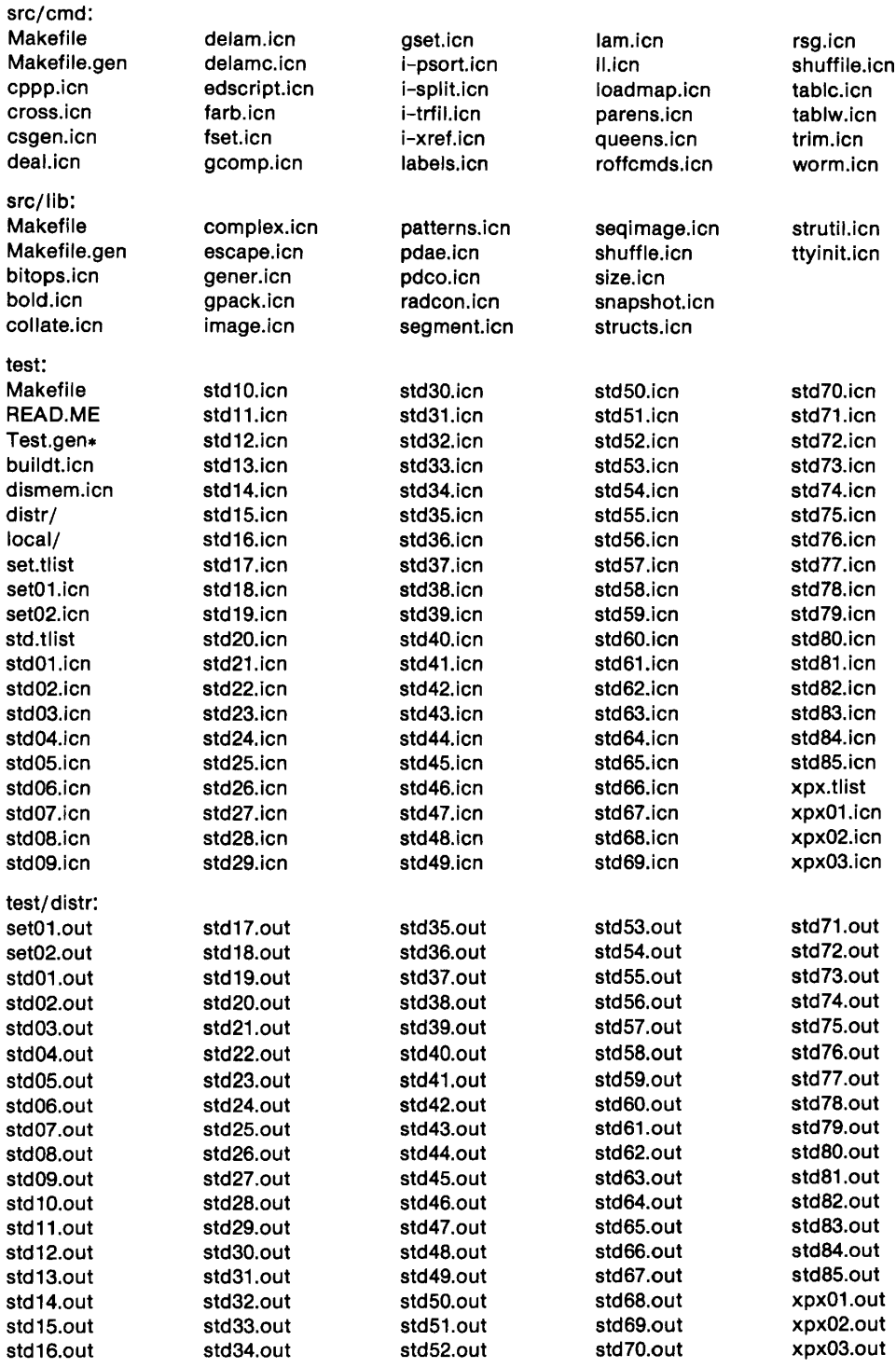

 $\alpha$  **aceholder**  $test/local$ 

 $\overline{\phantom{a}}$ 

 $\Delta \sim 10^{10}$  km s  $^{-1}$ 

 $\mathbf{L}$ 

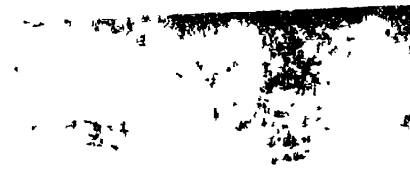

mktoktab.ıcn<br>optab<br>optab.c<br>parse.c<br>pscript<br>sym.c

Ň,

sym.h<br>synerr.h<br>token.h<br>toktab.c <del>\$+</del><br>tree.h

lex.c<br>lex.h<br>Ifile.h<br>Inklist.c<br>mem.c<br>mkkeytab.icn keyword.c keywords

err.c icon.g • .'.itran.c itran.h

tran**:**<br>Makefile Makefile.gen ♣

char.c char.h code.c code.h

 $\bar{t}$ 

 $\overline{1}$ 

 $\overline{\mathbf{1}}$ 

 $\mathfrak{f}$ 

 $\rightarrow$ *%*  دره

ی

 $\mathbf{r}$ *,^\$\$ i&Z'Jr.* 

**Mi**   $\mathcal{L}$ 

1、4月1日

**<sup>&</sup>gt;** *'^:fi^ 'mti n-i'-%?ii& %i\*u «mmmm?::* n -